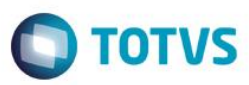

#### *Release 12.1.8.02*

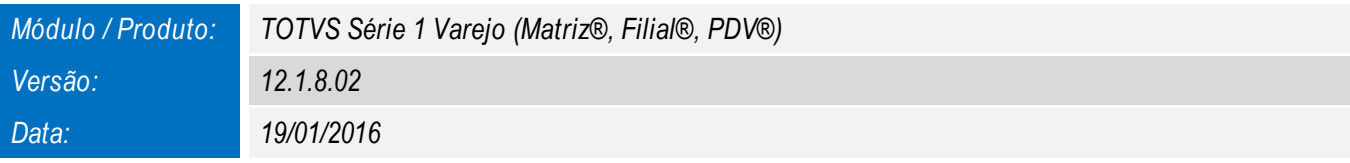

*A seguir são apresentadas as funções implementadas na linha de produto TOTVS Série 1 Varejo (Matriz®, Filial®, PDV®), expedidas neste pacote de atualização.*

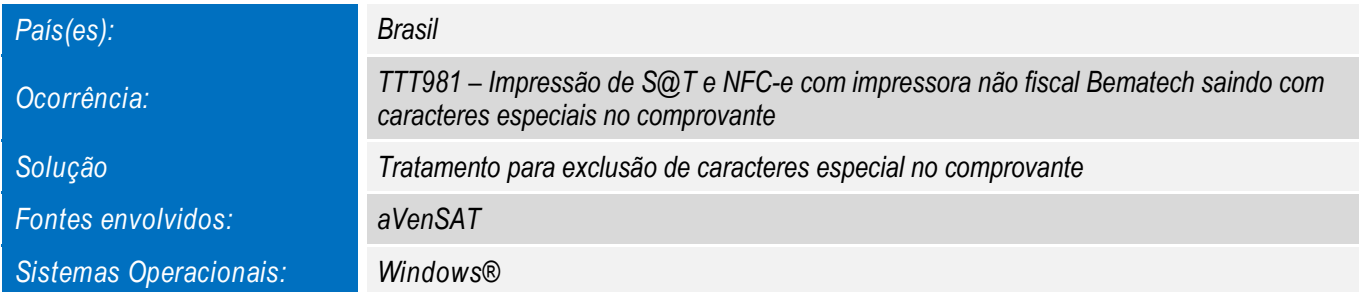

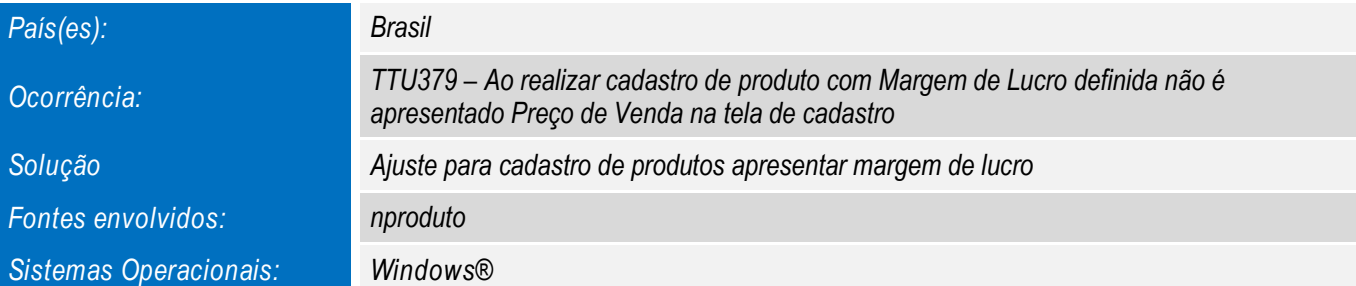

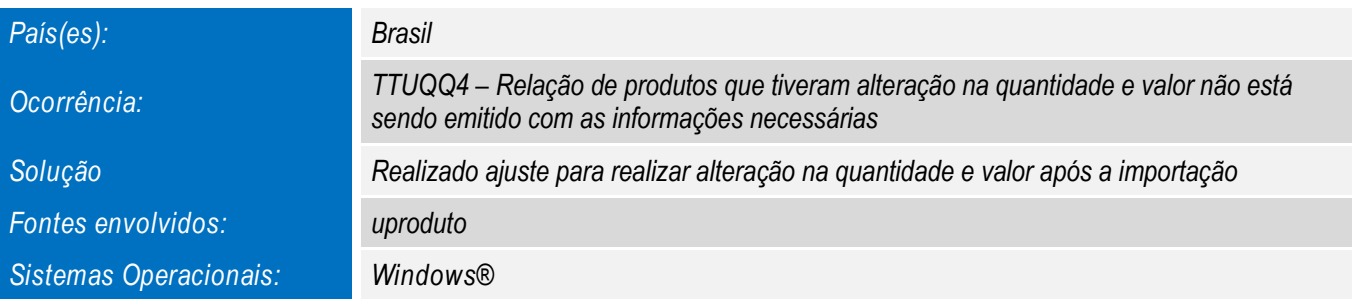

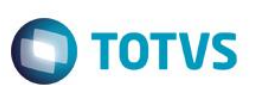

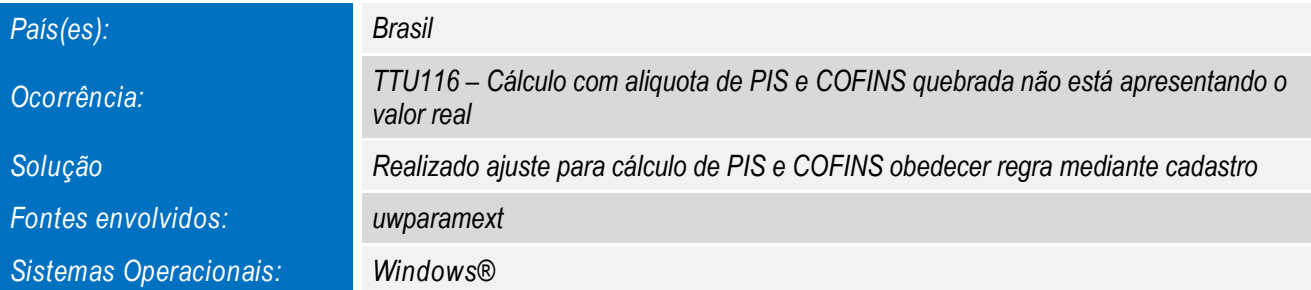

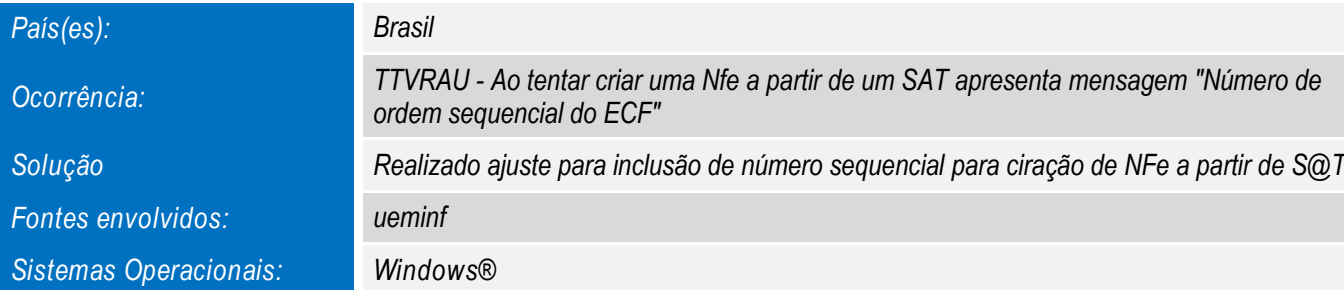

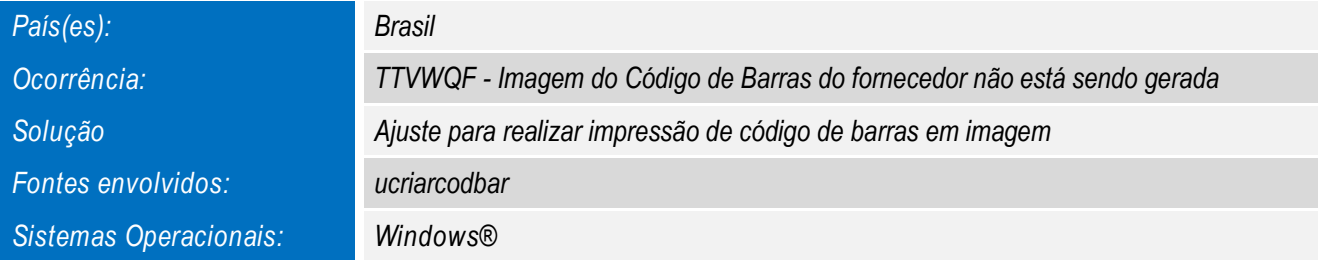

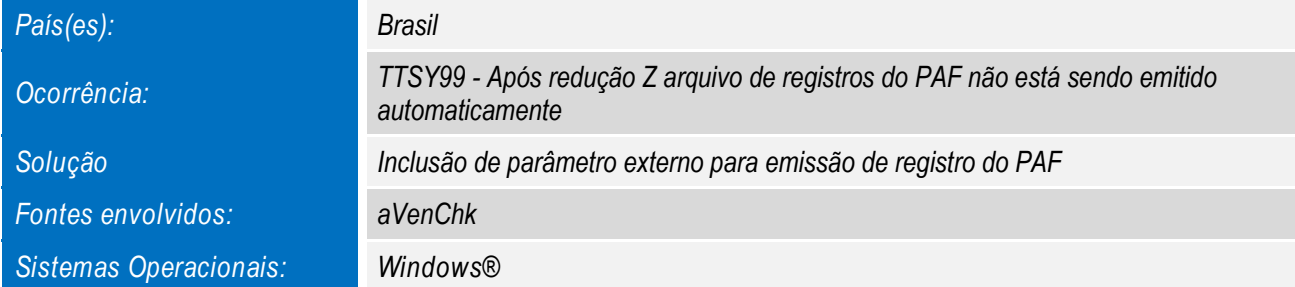

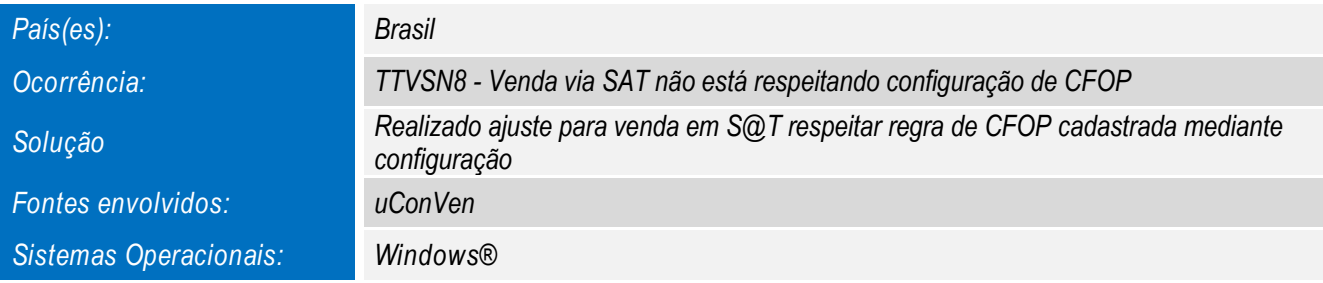

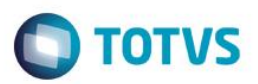

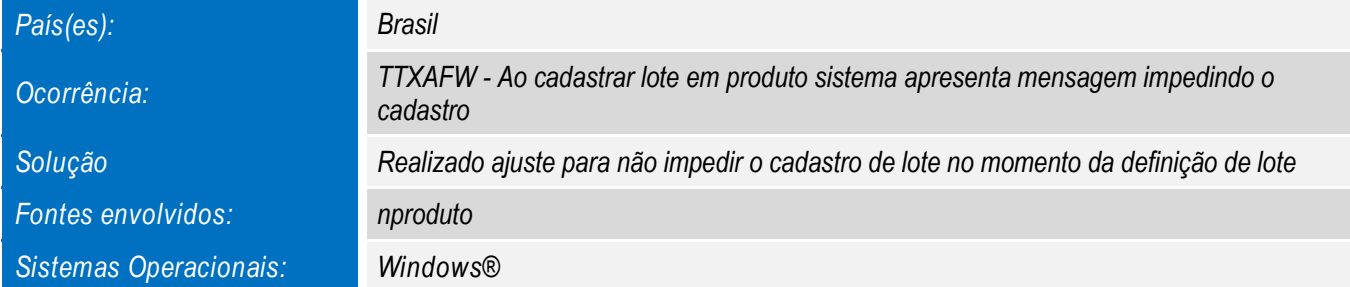

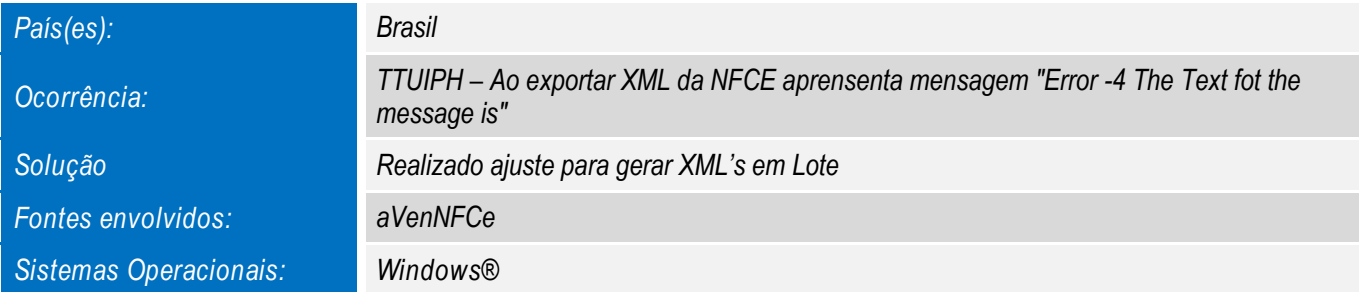

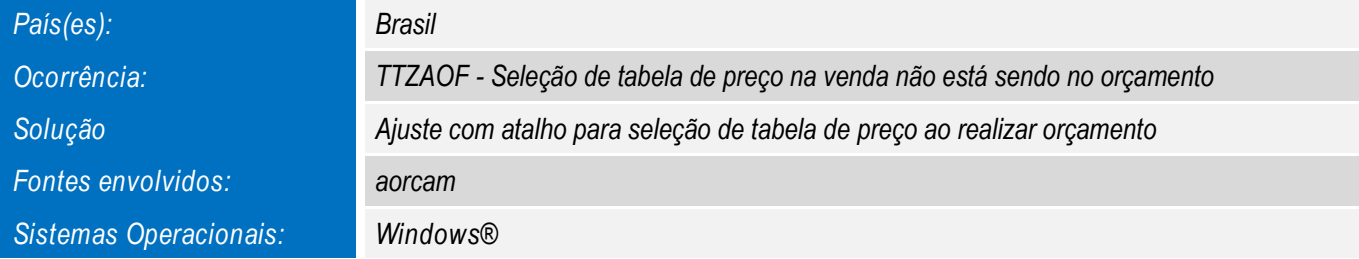

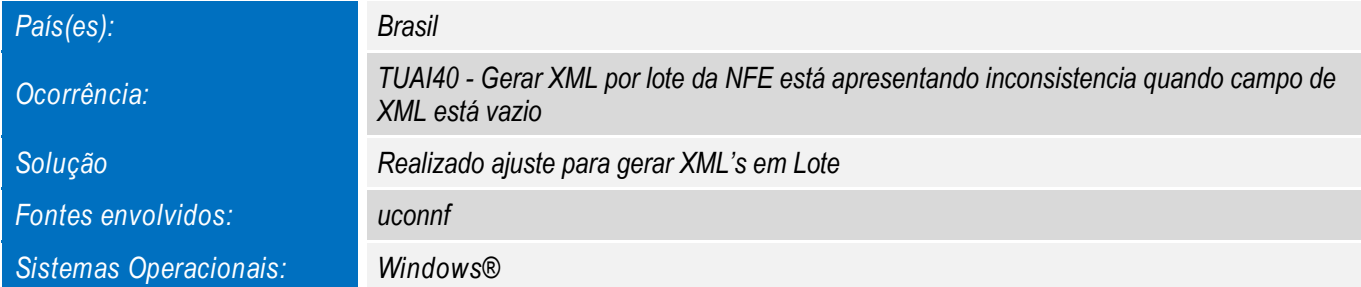

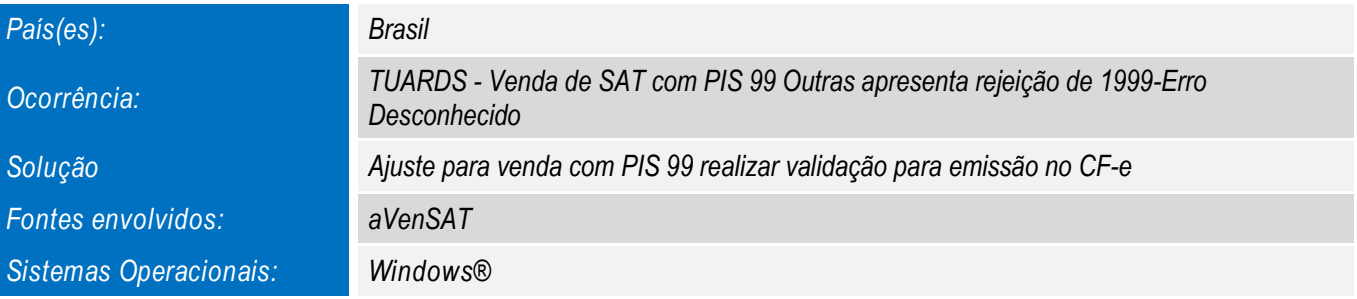

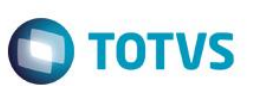

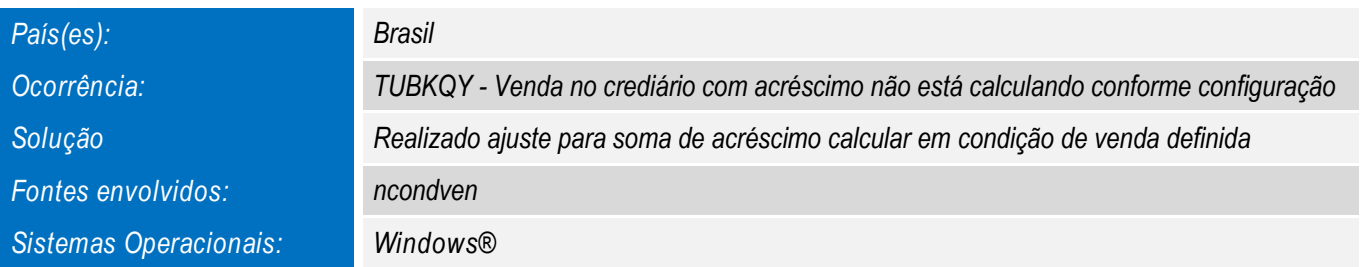

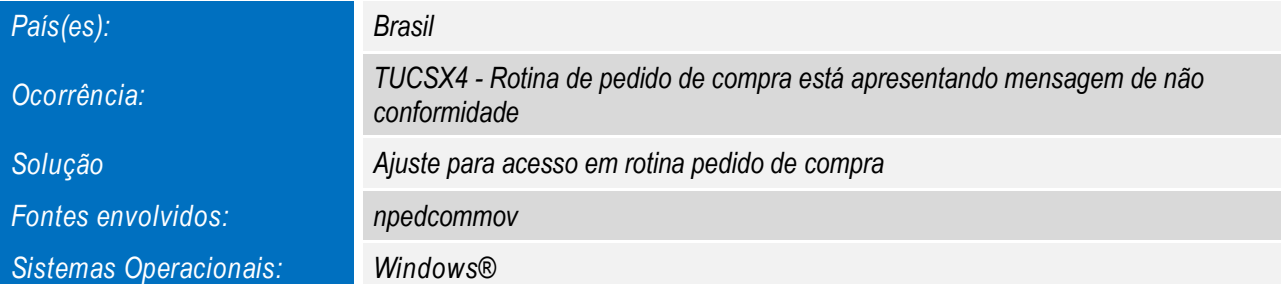

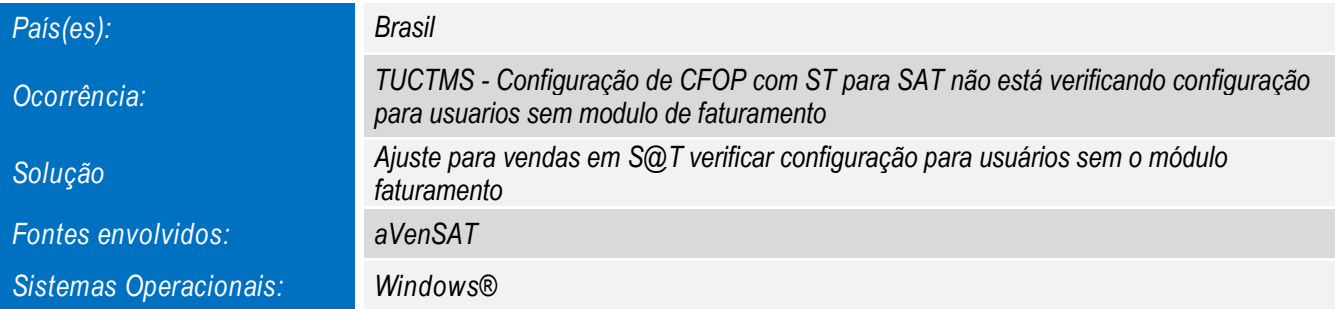

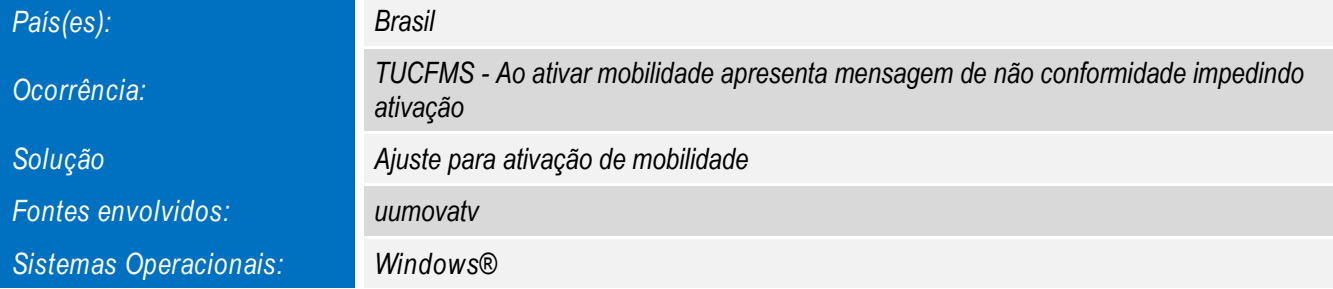

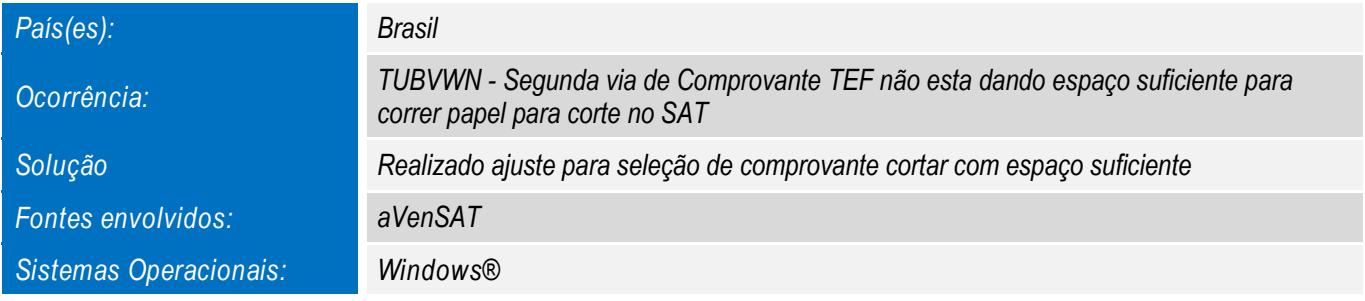

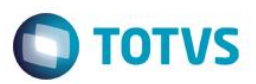

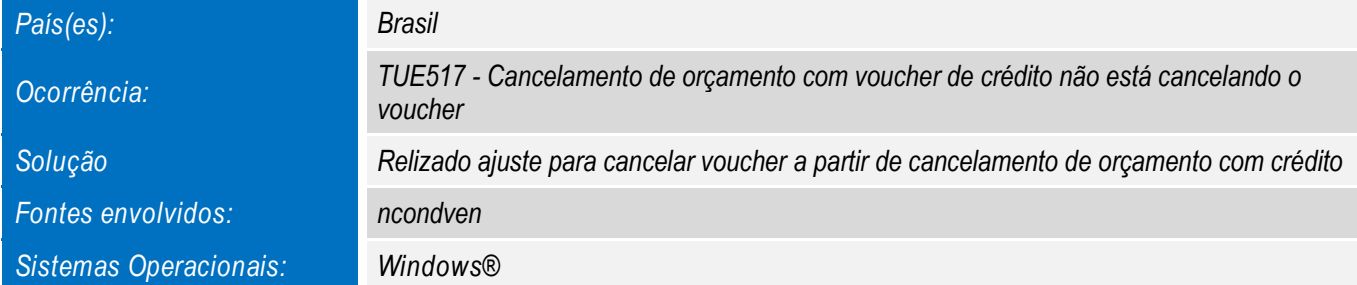

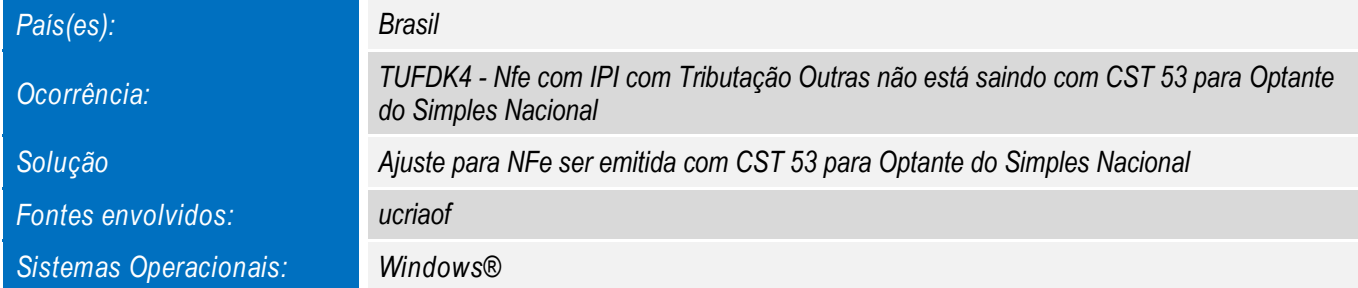

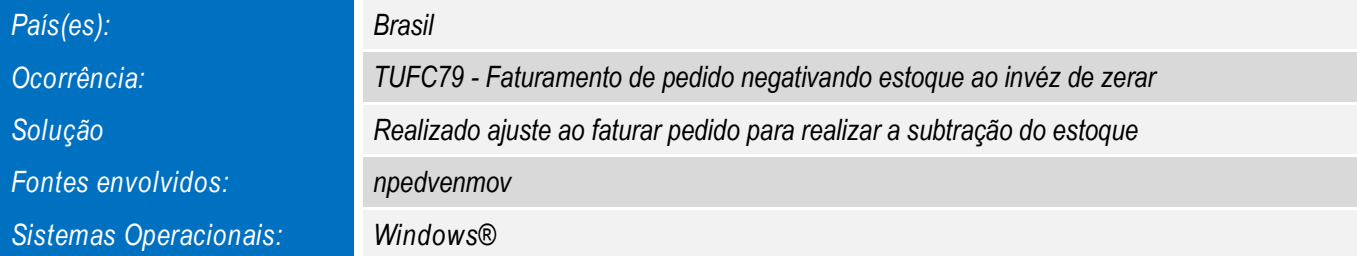

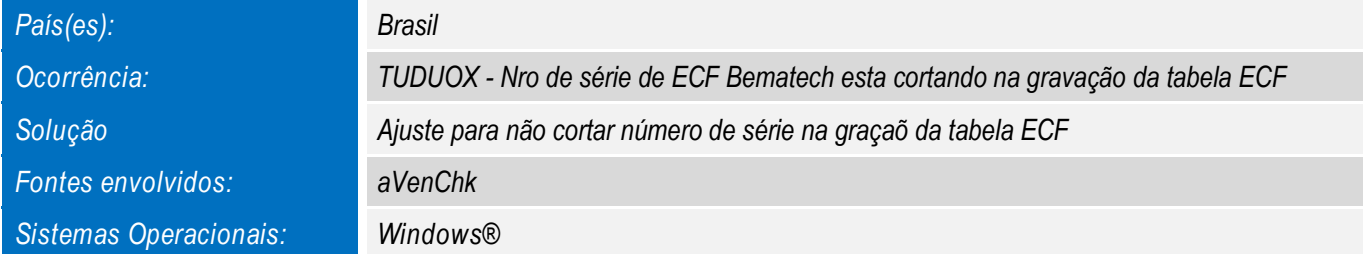

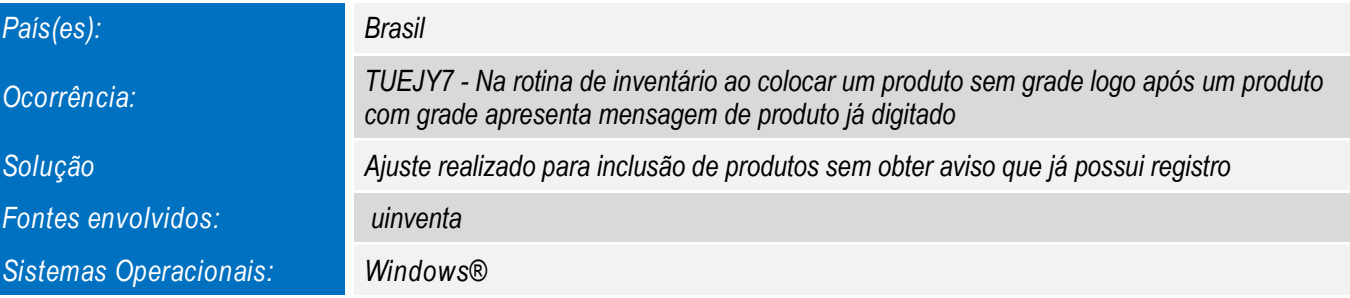

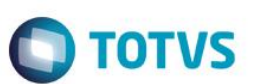

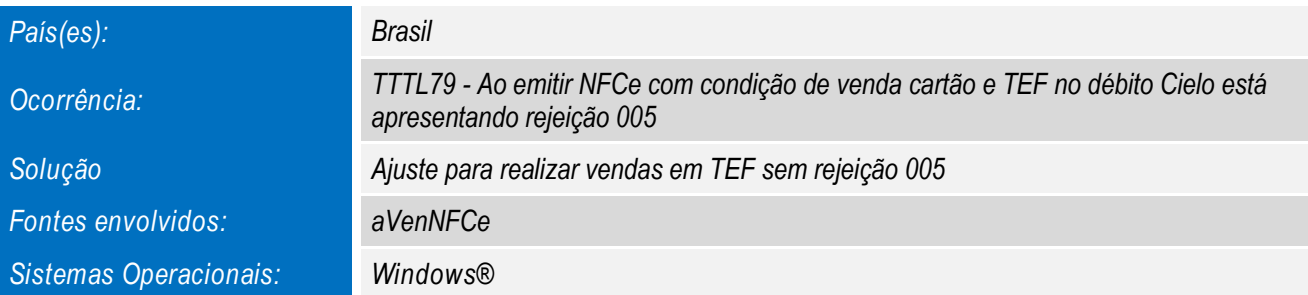

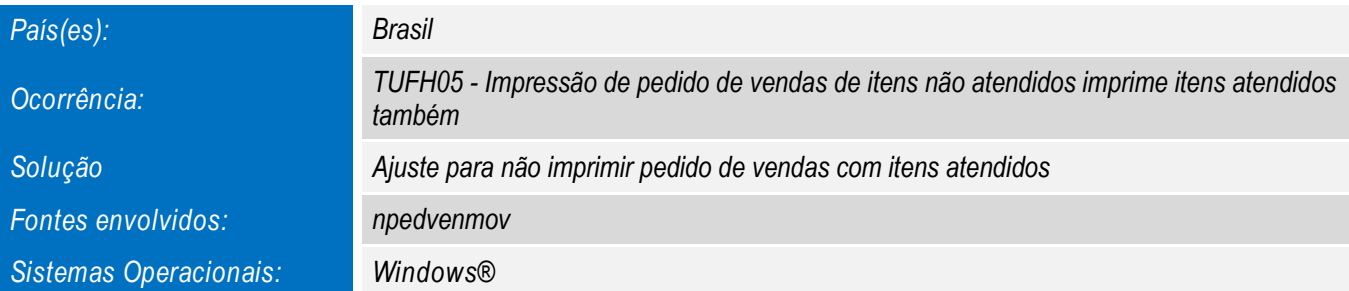

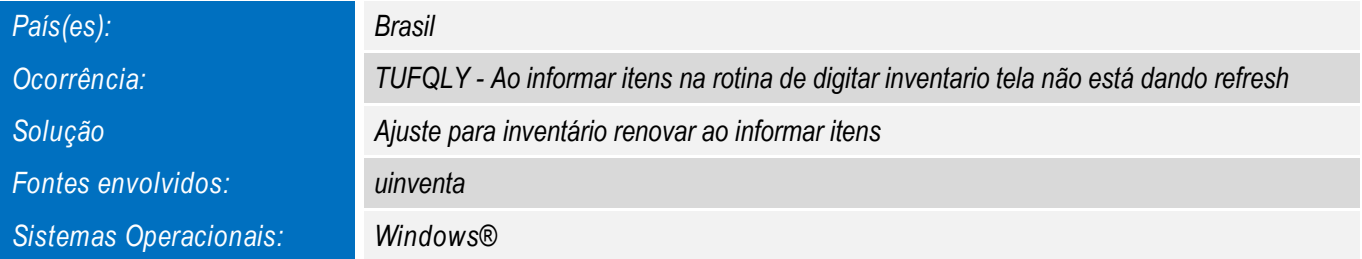

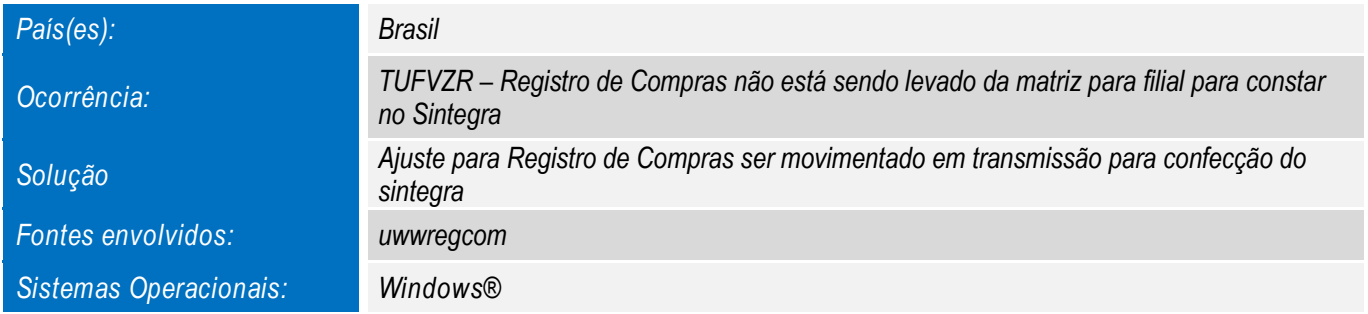

**Este** 

documento é de propriedade da TOTVS. Todos os direitos reserva

este

#### *Release Notes – Série 1 Varejo*

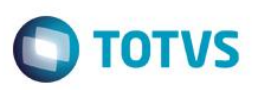

*Para oferecer soluções práticas que apoiem nossos clientes em seu constante crescimento e aumento de lucratividade, na versão 12.1.8.02, foram disponibilizadas as seguintes funcionalidades:*

*IMPRESSORA NÃO FISCAL SWEDA PARA NFC-e e S@T*

*Inclusão de Impressora Não Fiscal SWEDA para impressão de comprovantes emitidos em NFC-e e S@T*

*IMPORTAÇÃO AUTOMÁTICA DE XML* 

*Importação de XML automaticamente para e-commerce, quando se utiliza troca de XML*

*RELATÓRIO DE VENDAS COM ITENS CANCELADOS*

*Opção de relatório somente com itens cancelados*

*ATUALIZADOR AUTOMÁTICO* 

*Download da última versão do sistema disponível para instalação a partir de acesso*

*NT 002/003 para NFC-e* 

*Adequação do layout NFC-e e NF-e de acordo com as normas técnicas 002/003*

*EC87/2015 EMENDA CONSTITUCIONAL (DIVISÃO DE IMPOSTOS)* 

*Inclusão dos destaques dos impostos para notas de operações interestaduais com a EC 87/2015*